# **Ruby on Rails**

- framework
- vývoj aplikací pro WWW
- MVC Model View Conroler
- jazyk Ruby

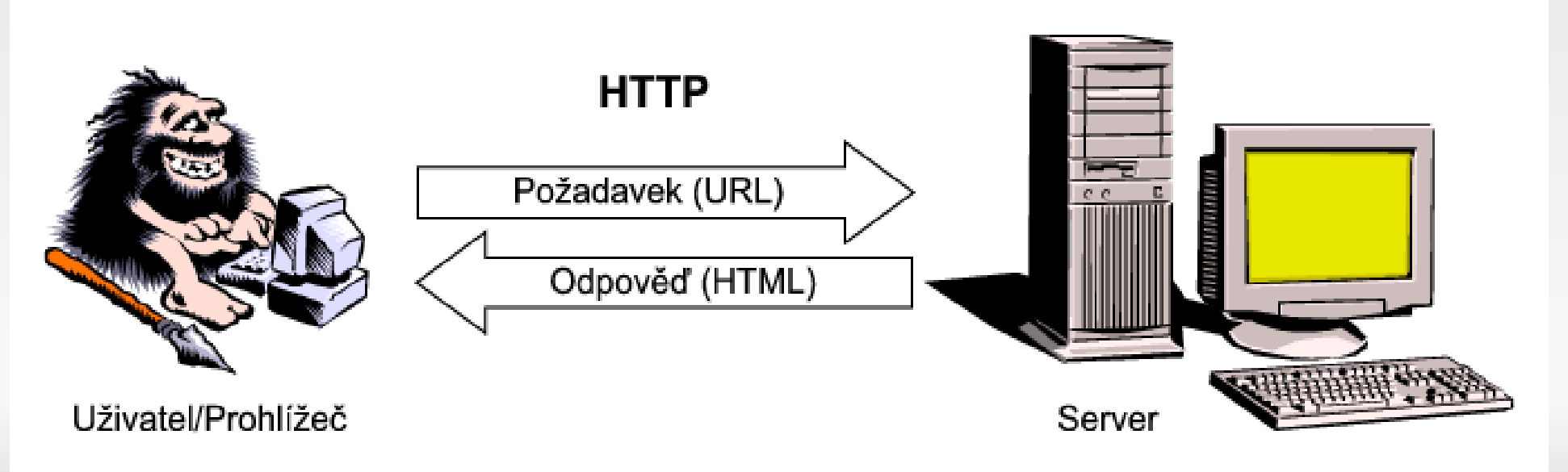

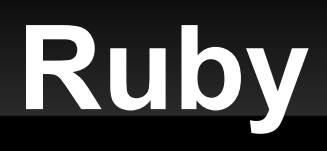

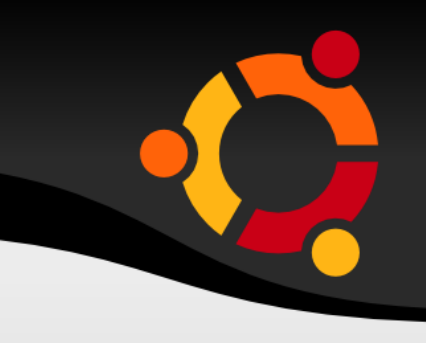

- **·** interpretovaný jazyk
	- dynamický, skriptovací
	- podobně jako PHP, Perl, Python
- objektově orientovaný
	- jednoduchá dědičnost
	- vše je objekt, včetně čísel (jako Smalltalk, Ada)
- závislost na konvencích
	- např. pojmenování prvků v modelu ovlivňuje pojmenování prvků ve view

#### ubu

## **Hello world**

#!/usr/bin/env ruby

puts "Hello world"

\$ chmod a+x helloWorld.rb \$ helloWorld.rb #nebo ruby helloWorld.rb Hello world  $\mathcal{L}$ 

# **Základy Ruby**

ubu

- Všechno je objekt
- **Proměnné nejsou typované neuvádí se datový** typ
- Automatická alokace paměti
- Automatické odstraňování objektů z paměti Garbage collector
- Komentáře s využitím #
- **· \n ukončuje statement**

# Základy Ruby 2

- **Proměnná** teplota =  $35$
- Metoda def název
- $\mathbf{a} \cdot \mathbf{a} \cdot \mathbf{a}$ end

# **Základy Ruby 3**

- Řetězce veta = "Kolik je hodin"
- Zřetězení "Je " +  $5.$ to  $s$  + " hodin"
- Další možné varianty
	- např. String(5)
	- nebo "Je #{hodina} hodin"

#### ubun

## **Pole**

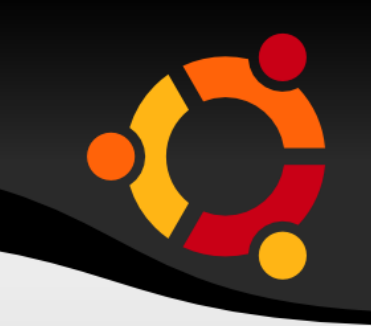

```
pole = ["Toto", "je", "pole", 1, 2, 3]
pole2 = Array.new
puts pole2.length
pole2[0] = "Karel"
```
pizza = ["prvni" => "syr", "druhy" => "klobasa"] puts pizza["druhy"]

## Rozsahy

•  $prvky = 1.4$ 

 $\blacksquare$ 

- · puts prvky.to\_s
- $\blacksquare$  prvky2 = "alpha".."alphe"

# Řídící struktury

- $-$  if
- · elseif
- · else
- · end
- $\blacksquare$
- unless (inverze if)  $\blacksquare$
- case  $\blacksquare$
- ternární operátor

## ubun

# Operátory

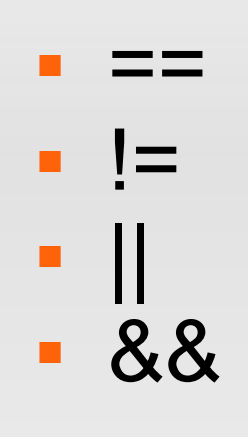

 $\blacksquare$  $\ddotsc$ 

## While

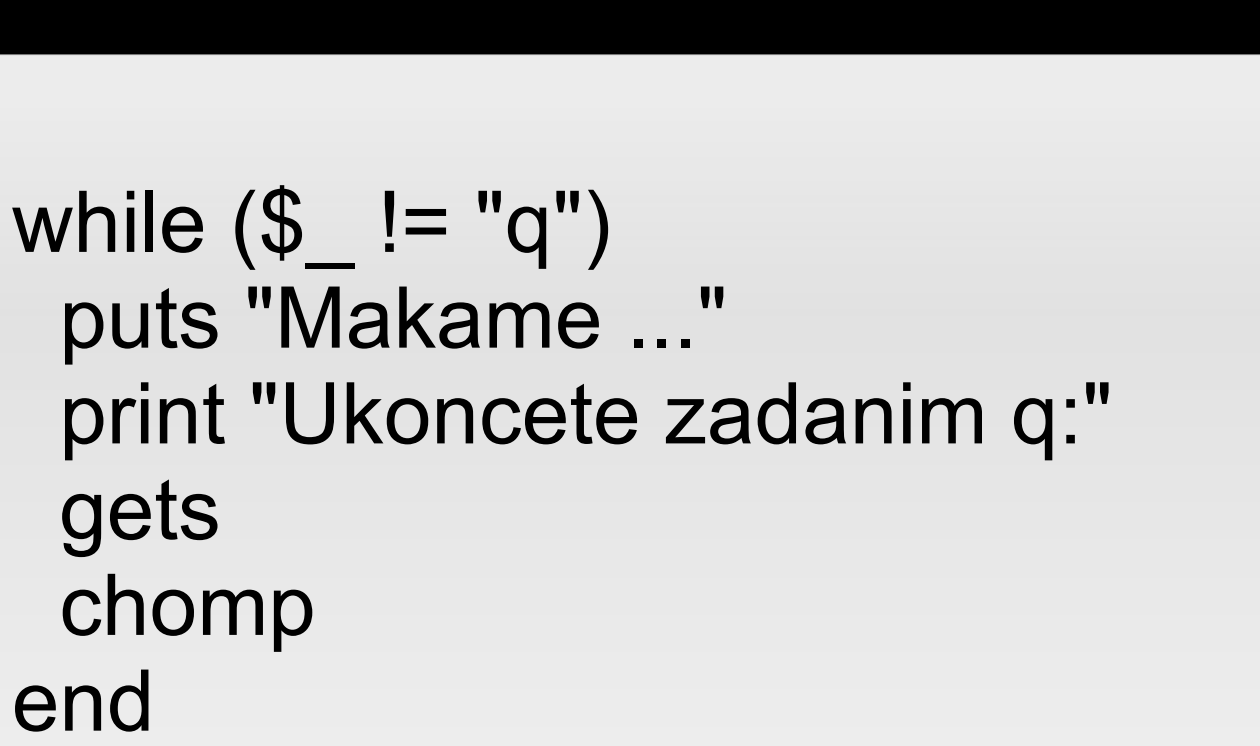

## Until

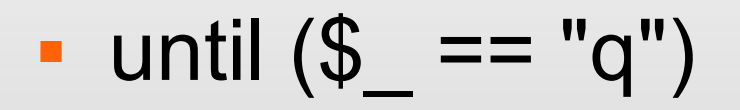

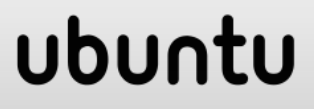

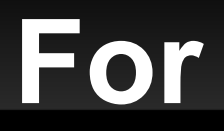

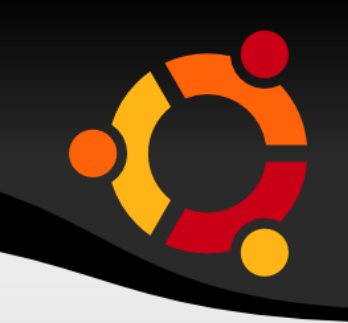

for hodnota in 1..10 puts hodnota.to\_s end

for polozka in ["a1", "b1", "c555"] puts polozka end

#### npnu. tu

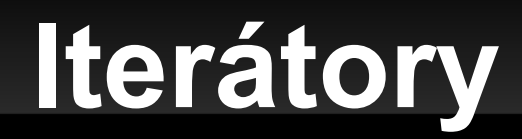

upto step

times 5.times do puts "Vypis" end

each

## **Metody**

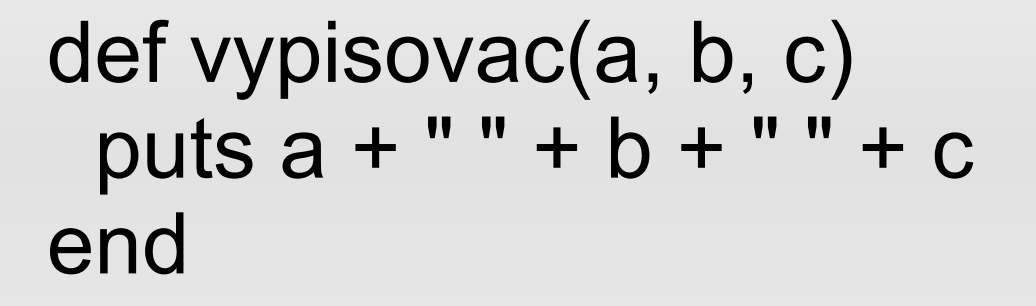

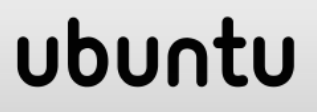

## **Metody**

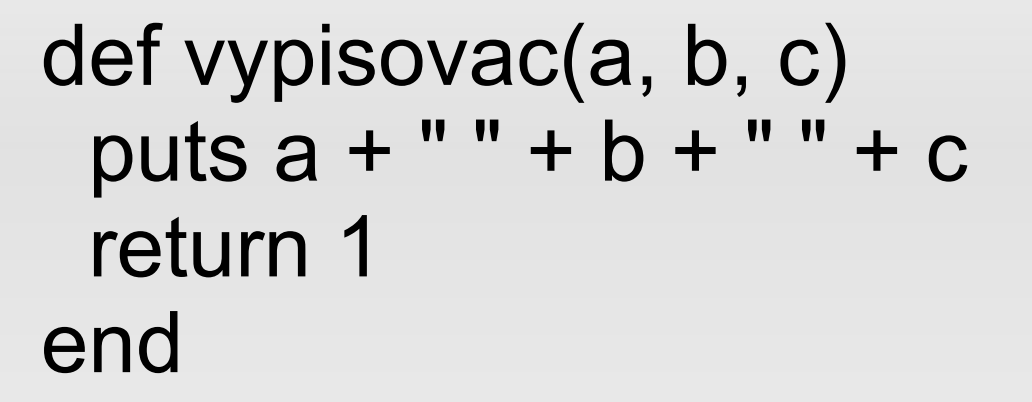

def vypisovac(a, b, c) a + b + c #vraci soucet - neni nutny return end

## **Metody**

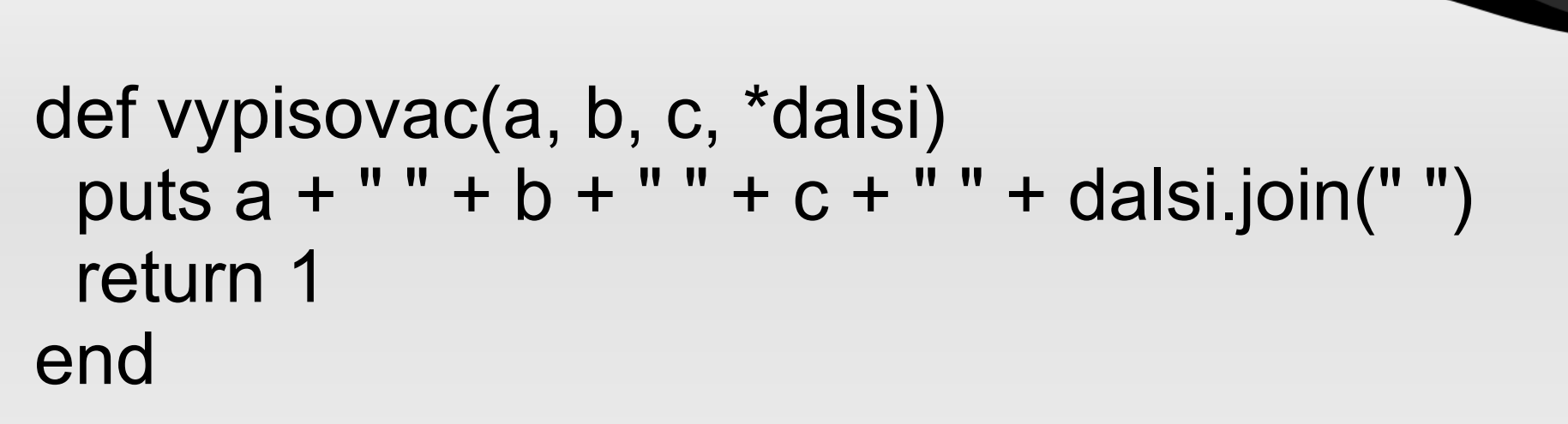

```
datum = Time.now
vypisovac("A", "B", "C", "kaer", "dsf", "dfs", 1, 
datum)
```
# **Použité zdroje**

- Min-Yen Kan. Introduction to Ruby, WING Group Meeting, 9 Jun 2006
- http://www.jakpsatweb.cz/katalog/hostingror.html